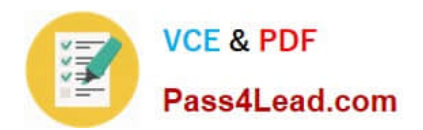

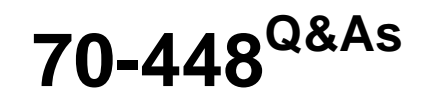

TS:MS SQL Server 2008.Business Intelligence Dev and Maintenan

# **Pass Microsoft 70-448 Exam with 100% Guarantee**

Free Download Real Questions & Answers **PDF** and **VCE** file from:

**https://www.pass4lead.com/70-448.html**

100% Passing Guarantee 100% Money Back Assurance

Following Questions and Answers are all new published by Microsoft Official Exam Center

**C** Instant Download After Purchase

**83 100% Money Back Guarantee** 

365 Days Free Update

800,000+ Satisfied Customers

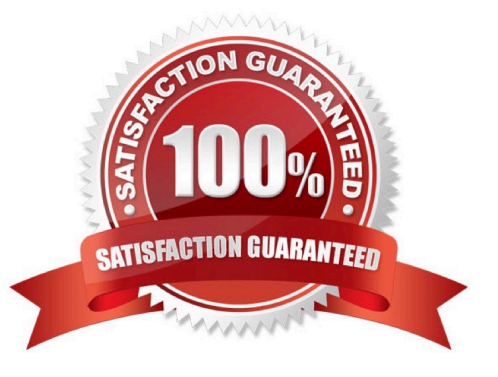

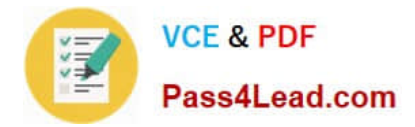

### **QUESTION 1**

You develop a SQL Server 2008 Reporting Services (SSRS) solution.

You add a report that contains a single dataset and a query parameter.

You need to ensure that the report executes without user interaction from the Report Manager.

What should you do?

- A. Configure the report to use snapshot execution.
- B. Configure available values for the parameter from the dataset.
- C. Configure the default value for the parameter based on an expression.
- D. Configure the parameter data to refresh whenever the parameter is refreshed.

Correct Answer: C

### **QUESTION 2**

You maintain a SQL Server 2008 Reporting Services (SSRS) instance.

Your instance supports several different rendering extensions.

You need to configure the server so that all reports render only to Microsoft Excel.

What should you do?

- A. Modify the RSMgrPolicy.config file.
- B. Modify the Web.config file.
- C. Modify the Global.asax file.
- D. Modify the RSReportServer.config file.

Correct Answer: D

You can specify rendering extension parameters in the RSReportServer configuration file to override default report rendering behavior for reports that run on a Reporting Services report server. You can modify rendering extension parameters

to achieve the following objectives:

Change how the rendering extension name appears in the Export list of the report toolbar (for example, to change "Web archive" to "MHTML"), or localize the name to a different language.

Create multiple instances of the same rendering extension to support different report presentation options (for example, a portrait and landscape mode version of the Image rendering extension).

Change the default rendering extension parameters to use different values (for example, the Image rendering extension

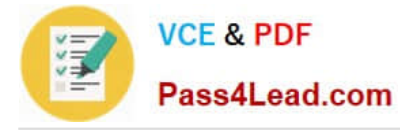

uses TIFF as the default output format; you can modify the extension parameters to use EMF instead).

### **QUESTION 3**

You are a database developer and you have about two years experience in creating business intelligence (BI) solutions by using SQL Server2008.

Now you are employed in a company which is named NaproStar and you are in charge of a SQL Server 2008 Analysis Services (SSRS) instance for the company.

According to your plan, a Dynamic Management View (DMV) will be used to troubleshoot query performance.

Now you get an order from your manager, according to his requirements, query sessions that execute a query for more than 30,000 ms should be identified.

- So of the following DMV, which one would be used?
- A. Discover\_Sessions would be used
- B. Discover\_Commands would be used
- C. Discover\_Connections would be used
- D. Discover\_Traces would be used
- E. Discover\_Wizard would be used

Correct Answer: B

### **QUESTION 4**

You maintain a SQL Server Analysis Services (SSAS) database. The database is configured by using multiple security roles.

The database is accessed by a Microsoft ASP.NET application that runs on a remote computer. The application is configured to use Windows Authentication. You need to ensure that the users of the application can successfully access the

SSAS database.

You also need to ensure that security restrictions of the roles are applied.

What should you do?

- A. Configure Kerberos authentication
- B. Configure Analysis Services for HTTP authentication
- C. Set the AnonymousConnectionsEnabled policy to True
- D. Set the Security\RequireClientAuthentication property to True

Correct Answer: A

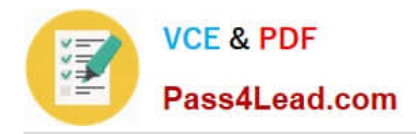

### **QUESTION 5**

You are developing a SQL Server 2008 Analysis Server (SSAS) method which includes a measure group called TestGroup with a one partition for Company.com. The condition listed below should be included

Searches which utilize TestGroup on the newest version of the information.

\*

\*

In a many aspects format, the whole collections which are member of TestGroup are reserved.

In order to solve the problem, which is the correct answer?

A. You should configure Real-time hybrid online analytical processing (HOLAP)

- B. You should configure Real-time relational offline analytical processing (ROLAP).
- C. You should configure scheduled relational offline analytical processing (ROLAP).
- D. You should configure scheduled online processing (MOLAP).

Correct Answer: A

HYBRID OLAP As its name suggests, HOLAP is a hybrid between MOLAP and ROLAP. In HOLAP, the cube data remains in the relational store, but the aggregations are stored on the SSAS server. HOLAP is the most effi cient mode in terms of disk space because detail-level data is not duplicated, as it is with MOLAP, and HOLAP requires less space to store aggregations than ROLAP does.

------------------------------------------------------------------------------------------------------------------- EXAM TIP Choose the HOLAP storage mode if you want to store cube aggregations on the SSAS server but keep the fact data in the source database. ---------------------------------------------------------------------------------------------------- In terms of query performance, HOLAP scores in the middle. If the query can be satisfi ed entirely by existing aggregations, HOLAP performs as well as MOLAP. But if it cannot be satisfied, the query is sent to the relational database, and performance suffers. In terms of processing times, HOLAP cubes might be processed faster than either MOLAP or ROLAP cubes because data is read only once to create aggregations. However, because SSAS has an efficient storage architecture, in real life MOLAP and HOLAP should give you comparable processing times, so it is best to consider HOLAP only for large historical partitions that are queried infrequently.

[70-448 PDF Dumps](https://www.pass4lead.com/70-448.html) [70-448 VCE Dumps](https://www.pass4lead.com/70-448.html) [70-448 Braindumps](https://www.pass4lead.com/70-448.html)

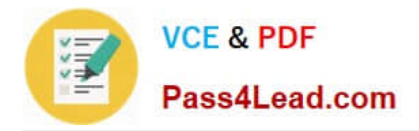

To Read the Whole Q&As, please purchase the Complete Version from Our website.

# **Try our product !**

100% Guaranteed Success 100% Money Back Guarantee 365 Days Free Update Instant Download After Purchase 24x7 Customer Support Average 99.9% Success Rate More than 800,000 Satisfied Customers Worldwide Multi-Platform capabilities - Windows, Mac, Android, iPhone, iPod, iPad, Kindle

We provide exam PDF and VCE of Cisco, Microsoft, IBM, CompTIA, Oracle and other IT Certifications. You can view Vendor list of All Certification Exams offered:

### https://www.pass4lead.com/allproducts

## **Need Help**

Please provide as much detail as possible so we can best assist you. To update a previously submitted ticket:

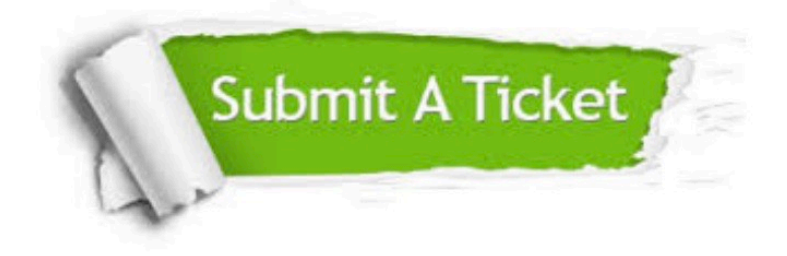

#### **One Year Free Update**

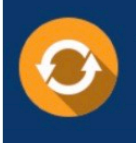

Free update is available within One fear after your purchase. After One Year, you will get 50% discounts for updating. And we are proud to .<br>poast a 24/7 efficient Customer Support system via Email

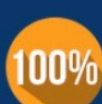

**Money Back Guarantee** 

To ensure that you are spending on quality products, we provide 100% money back guarantee for 30 days from the date of purchase

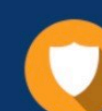

#### **Security & Privacy**

We respect customer privacy. We use McAfee's security service to provide you with utmost security for vour personal information & peace of mind.

Any charges made through this site will appear as Global Simulators Limited. All trademarks are the property of their respective owners. Copyright © pass4lead, All Rights Reserved.